# Studying Popular Open Source Machine Learning Libraries and Their Cross-Ecosystem **Bindings**

Hao Li, Cor-Paul Bezemer

**Abstract**—Open source machine learning (ML) libraries allow developers to integrate advanced ML functionality into their own applications. However, popular ML libraries, such as TensorFlow, are not available natively in all programming languages and software package ecosystems. Hence, developers who wish to use an ML library which is not available in their programming language or ecosystem of choice, may need to resort to using a so-called binding library. Binding libraries provide support across programming languages and package ecosystems for a source library. For example, the Keras .NET binding provides support for the Keras library in the NuGet (.NET) ecosystem even though the Keras library was written in Python. In this paper, we conduct an in-depth study of 155 cross-ecosystem bindings and their development for 36 popular open source ML libraries. Our study shows that for most popular ML libraries, only one package ecosystem is officially supported (usually PyPI). Cross-ecosystem support, which is available for 25% of the studied ML libraries, is usually provided through community-maintained bindings, e.g., 73% of the bindings in the npm ecosystem are community-maintained. Our study shows that the vast majority of the studied bindings cover only a small portion of the source library releases, and the delay for receiving support for a source library release is large.

✦

**Index Terms**—Software engineering for machine learning, Software package ecosystems, Cross-ecosystem library usage.

## **1 INTRODUCTION**

**M** ACHINE learning (ML) has become extremely popular<br>in the last decade. Nowadays, there exist many ML<br>applications in our daily lives, such as email spam filters applications in our daily lives, such as email spam filters, recommendation systems, and voice assistants. To provide ML features in an application, most developers rely on welldeveloped open source ML libraries, such as TensorFlow [\[1\]](#page-10-0) or PyTorch [\[43\]](#page-11-0).

These open source ML libraries provide easy-to-use interfaces for software developers to use ML techniques in their projects. However, these libraries often target only one programming language and publish to one software package ecosystem. For example, scikit-learn [\[44\]](#page-11-1), a popular ML library which provides various ML algorithms, is written in Python and publishes to PyPI. Thus, Python developers can download and use the source code of scikitlearn directly from its GitHub repository or include the published package through PyPI. But, developers in other programming languages cannot use this library as easily.

There exist several workarounds that allow a developer to use a library that was not written in their preferred language. First, they could choose an alternative but similar library that is written in their preferred language. However, such a similar library may not exist, and even if it does, it may only provide a subset of the required functionality. Another workaround is to recode the library from scratch, but this approach is error-prone and requires a large amount of work. Finally, the developer can use a binding for the library in their preferred language, which would allow the developer to use the original library's functionality without

recoding the library. However, there is not much known about this type of reuse.

In our study, we focus on popular open source ML libraries that are supported across software package ecosystems. We perform a large-scale study of 155 cross-ecosystem bindings for 36 popular open source ML libraries in the software package ecosystems of 13 programming languages. In particular, we address the following research questions (RQs):

# **RQ1. What are the most popular ML libraries and in which software package ecosystems are they available?**

We found 146 popular ML libraries and 99% of these libraries support at least one software package ecosystem officially. Notably, 85% of them are published to PyPI.

## **RQ2. Which cross-ecosystem bindings exist for popular ML libraries?**

25% of the popular ML libraries can be found in multiple software package ecosystems. The most common combinations of publishing these cross-ecosystem bindings are PyPI with other package ecosystems, such as PyPI and npm, or PyPI and NuGet.

**RQ3. How are cross-ecosystem bindings for popular ML libraries maintained?**

> Cross-ecosystem bindings have low coverage for the releases of popular ML libraries and high delays for supporting new releases. Notably, the situation is worse (i.e., lower coverage and higher delays) in the bindings that are not maintained by the official organization of the source library.

Our results can help developers to choose a suitable

<sup>•</sup> *Hao Li and Cor-Paul Bezemer are with the Analytics of Software, GAmes And Repository Data (ASGAARD) Lab, University of Alberta, Edmonton, AB, Canada. Email: li.hao@ualberta.ca, bezemer@ualberta.ca.*

software package ecosystem before integrating a popular ML library. In addition, developers can use our methodology to evaluate a chosen binding before adapting it. Finally, this paper provides suggestions for communities of software package ecosystems to better support and maintain cross-ecosystem bindings for popular ML libraries. We have provided a replication package [\[35\]](#page-11-2), containing details about 36 popular cross-ecosystem ML libraries and their 155 bindings. In addition, it contains the results of our analysis in which we matched 3,838 binding releases to 3,756 ML library releases.

**Paper Organization.** The rest of this paper is organized as follows. Section [2](#page-1-0) gives background information about our study. Section [3](#page-1-1) discusses related work. Section [4](#page-2-0) presents our methodology. Section [5](#page-4-0) presents the findings of our three RQs. Section [6](#page-8-0) discusses the implications of our findings. Section [7](#page-9-0) outlines threats to the validity of our study. Section [8](#page-10-1) concludes this paper.

## <span id="page-1-0"></span>**2 BACKGROUND**

In this section, we give background information about software package ecosystems and cross-ecosystem bindings for ML libraries.

#### **2.1 Software Package Ecosystems**

Traditionally, developers of open source libraries published their source code in a source code repository like git [\[12\]](#page-10-2). Developers who wish to use those libraries could then download these libraries directly from the source code repositories. However, developers had to resolve the library's dependencies and build the library manually. To help developers integrate a library more easily, the releases of software libraries can be published to a software package ecosystem.

Most modern programming languages come with an official package manager and a package registry. This package manager, the package registry and all the packages are the key components of a software package ecosystem. Usually, a package manager helps developers to manage the dependencies of their applications, for example, by downloading a specific version of a dependency when the application is installed. In addition, package managers help developers publish their applications to the software package ecosystem. Most software package ecosystems of programming languages will provide a website for developers to search and browse the information of stored packages. Some examples of software package ecosystems are Maven for Java, PyPI for Python, and npm for JavaScript.

#### **2.2 Cross-Ecosystem Bindings for ML Libraries**

We consider the source code repository of an ML library as the *source library*, and its supportive packages in different software package ecosystems as *cross-ecosystem bindings* for the source library. For example, tensorflow in PyPI and tfjs in npm are cross-ecosystem bindings for the same ML library (TensorFlow), even though they have different names and reside in different software package ecosystems. Moreover, cross-ecosystem bindings can be maintained by the community or the official organization of the source library. For instance, tensorflow in PyPI and tfjs in npm are both maintained by the official organization of the TensorFlow source library (i.e., the owners of their source code repositories are the same), and we consider these two bindings as *officially-maintained bindings*. In contrast, TensorFlowSharp in NuGet, a binding for TensorFlow, is considered as a *community-maintained binding* since its owner is not the same as that of TensorFlow, but an individual developer. Note that the owner of a community-maintained binding can also be an organization that is not the same as the official organization of the source library.

ML libraries and their cross-ecosystem bindings do not necessarily share the same releases. In our study, we consider the tags on the source code repositories as the releases of the ML libraries. Cross-ecosystem bindings can have different versions, release policies, and version numbers than their source library. For instance, a cross-ecosystem binding may choose to only support a proportion of the releases of its source library. Also, after the source library publishes a release, there may be a delay before a crossecosystem binding supports that release (if at all).

Cross-ecosystem bindings can be written in a different programming language (i.e., the primary supported language of the package ecosystem) than their source library. These bindings are often built on top of the source library and call the source library using a foreign function interface (FFI). For example, the *tfjs-node* binding in npm calls the TensorFlow C binary in the backend. In addition, some bindings choose to reimplement their source library in a different programming language. For instance, tfjs in npm is written in JavaScript and does not rely on the TensorFlow source library.

## <span id="page-1-1"></span>**3 RELATED WORK**

In this section, we discuss prior empirical studies of ML libraries, and related work on software ecosystems and the foreign function interface.

#### **3.1 Empirical Studies of ML Libraries**

Many researchers have studied different concepts of ML libraries [\[2\]](#page-10-3) [\[26\]](#page-11-3) [\[27\]](#page-11-4) [\[29\]](#page-11-5) [\[55\]](#page-11-6) [\[58\]](#page-11-7). However, no studies have considered ML libraries together with software package ecosystems. To the best of our knowledge, this is the first paper to focus on ML libraries in software package ecosystems, especially, ML libraries that can be found in multiple software package ecosystems.

Several studies focused on the problems that developers could face when using ML libraries. Islam et al. [\[29\]](#page-11-5) mined Q&A of ten ML libraries on StackOverflow, and reported that three types of problems occurred frequently (i.e., type mismatch, data cleaning, and parameter selection). Zhang et al. [\[58\]](#page-11-7) extracted bugs of TensorFlow applications from Q&A pages on StackOverflow and investigated the root causes of these problems. They provided strategies for developers to locate bugs and fix them. Thung et al. [\[55\]](#page-11-6) extracted bugs from issue reports for three ML libraries, and noticed that most bugs are related to algorithms and methods.

Several researchers have conducted comparison studies of multiple ML libraries. Guo et al. [\[26\]](#page-11-3) compared the development and deployment processes of four ML libraries under the same configuration for training of the same models. They found that using different ML libraries can lead to different levels of accuracy. Bahrampour et al. [\[2\]](#page-10-3) investigated five ML libraries to compare their performance in extensibility, hardware utilization, and speed. Han et al. [\[27\]](#page-11-4) collected projects that depend on PyTorch, TensorFlow, and Theano on GitHub, and observed four frequent applications (i.e., image and video, NLP, model theory, and acceleration). In addition, most projects depend on these three libraries directly instead of transitively.

#### **3.2 Software Ecosystems**

"Software ecosystems" are studied from several angles and even using different definitions [\[23\]](#page-11-8), [\[38\]](#page-11-9), [\[40\]](#page-11-10). The "software package ecosystems" term covers a subset of the software ecosystems term. In this paper, we study ML libraries that can be found across multiple software package ecosystems. Very few studies have focused on cross-ecosystem bindings. Constantinou et al. [\[15\]](#page-10-4) investigated twelve software package ecosystems and observed that only a small proportion of packages are cross-ecosystem packages. However, these cross-ecosystem packages could have a high impact in ecosystems through the dependency network.

Many studies have focused on software package ecosystems. In our prior work [\[36\]](#page-11-11), we studied the release-level deprecation mechanism in Cargo (Rust) ecosystem and found that the deprecated releases propagate through the dependency network and lead to broken releases. German et al. [\[25\]](#page-11-12) mined packages in CRAN and reported that most dependencies point to a core set of packages in the ecosystem. This phenomenon was also observed in another active software package ecosystem – npm [\[56\]](#page-11-13). Cogo et al. [\[14\]](#page-10-5) studied dependency downgrades in npm and found three reasons behind the downgrades: defects, unexpected changes, and incompatibilities. Constantinou and Mens [\[16\]](#page-10-6) [\[17\]](#page-10-7) studied social aspects in ecosystems and found that the developers are more likely to abandon an ecosystem if they do not participate in the community, and the Ruby ecosystem is being abandoned. Kula et al. [\[33\]](#page-11-14) proposed a model for visualizing dependencies in ecosystems, and show that CRAN packages tend to use the latest releases, but Maven packages stay with the older versions. Decan and Mens [\[20\]](#page-10-8) investigated package releases in three software package ecosystems and observed that most pre-releases do not become  $\geq 1.0.0$  releases. Moreover, software package ecosystems have different practices, policies, and tools for handling breaking changes [\[7\]](#page-10-9) [\[8\]](#page-10-10).

In addition, researchers studied other types of software ecosystems. Blincoe et al. [\[5\]](#page-10-11) [\[6\]](#page-10-12) proposed a reference coupling method to identify software ecosystems in GitHub as well as the dependencies in the ecosystems. Osman and Baysal [\[42\]](#page-11-15) identified the Bitcoin software ecosystem in GitHub and assessed it as a healthy ecosystem. Furthermore, many researchers studied the health of software ecosystems [\[18\]](#page-10-13) [\[30\]](#page-11-16). Kula and Robles [\[32\]](#page-11-17) investigated four abandoned software ecosystems and observed that all these ecosystems had a successor or their components

TABLE 1: Overview of the dataset

<span id="page-2-1"></span>

| Ecosystem | Language    | # of packages | # of releases |
|-----------|-------------|---------------|---------------|
| npm       | JavaScript  | 1,277,221     | 11,400,714    |
| Packagist | <b>PHP</b>  | 313.575       | 1.766.576     |
| PyPI      | Python      | 232,050       | 1,752,770     |
| NuGet     | C#          | 199,671       | 2,445,003     |
| Mayen     | Java        | 184.890       | 2,799,513     |
| RubyGems  | Ruby        | 161,650       | 1,055,874     |
| CocoaPods | Objective-C | 68,085        | 365,782       |
| CPAN      | Perl        | 37.496        | 290.847       |
| Cargo     | Rust        | 35.695        | 195.011       |
| Clojars   | Clojure     | 24,295        | 116,945       |
| CRAN      | R           | 16,710        | 94,716        |
| Hackage   | Haskell     | 14,484        | 98,572        |
| Pub       | Dart        | 10.143        | 75,388        |
| Total     |             | 2.575.965     | 22,457,711    |

were adopted by other systems. Bavota et al. [\[3\]](#page-10-14) found that projects in the Apache ecosystem get updates when the dependencies published releases for breaking changes or bug fixes. Souza et al. [\[19\]](#page-10-15) studied social aspects in proprietary mobile software ecosystems and observed that most developers chose a specific ecosystem based on others' recommendation. Researchers also studied information security and business factors in mobile software ecosystems [\[51\]](#page-11-18) [\[52\]](#page-11-19).

#### **3.3 Foreign Function Interfaces**

Foreign function interfaces (FFI) bridge the gap between different programming languages and allow developers to reuse libraries written in other languages. To verify the correctness of existing bindings, Furr and Foster [\[24\]](#page-11-20) presented a static checking system that analyzes both bindings and their source library. In addition, Lee et al. [\[34\]](#page-11-21) built bug detection tools for the FFI in Jave and Python by performing dynamic analysis. Nakata et al. [\[41\]](#page-11-22) categorized link models and fault models of FFI and proposed a logging framework to track the information flow for each model.

Moreover, wrapping up a function to call a library from another programming language is not always applicable, Chiba [\[13\]](#page-10-16) proposed a framework based on code migration to solve this problem. Besides writing the codes of FFI manually, Finne et al. [\[22\]](#page-11-23) used an interface definition language to allow Haskell to communicate with both C and COM. In addition, Reppy and Song [\[45\]](#page-11-24) developed a tool to generate foreign interfaces for high-level languages to use the libraries written in C.

#### <span id="page-2-0"></span>**4 METHODOLOGY**

In this section, we introduce the methodology of our study of popular ML libraries and their cross-ecosystem bindings. Figure [1](#page-3-0) gives an overview of our methodology.

# **4.1 Collecting ML Packages in Software Package Ecosystems**

We used the Libraries.io dataset [\[31\]](#page-11-25) which was updated on January 12, 2020 as our primary data source. It contains information (e.g., releases, creation date, dependencies) of 4,612,919 packages from 38 software package

4

<span id="page-3-0"></span>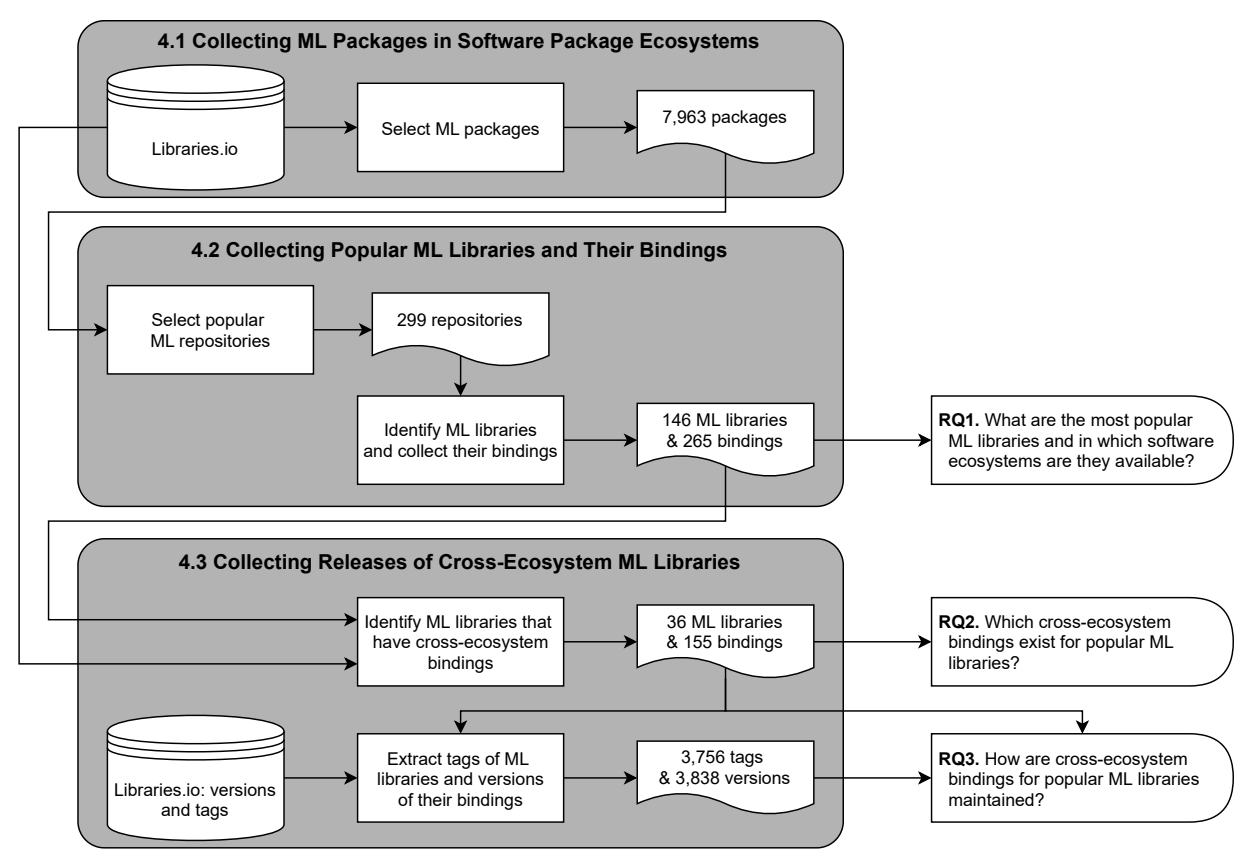

Fig. 1: Overview of our methodology.

ecosystems. We excluded ecosystems that focus on a specific domain like Sublime and WordPress, have a very small number of packages, like Shards (33 packages) and PureScript (384 packages), or do not store information about releases like Go. Also, we excluded ecosystems that contain duplicated packages of other ecosystems, for example, most packages in Bower can be found in npm. Finally, we selected 13 software package ecosystems. Table [1](#page-2-1) shows the supported programming language, the number of packages, and the number of releases in these 13 ecosystems.

Braiek et al. [\[4\]](#page-10-17) proposed a keyword-matching approach to extract ML projects from GitHub. We used a similar approach to collect ML packages in software ecosystems. We searched the "Name", "Description", "Keywords", "Repository Name with Owner", "Repository Description", and "Repository Keywords" fields of the packages in the dataset for the following keywords: "machine learning", "deep learning", "statistical learning", "neural network", "supervised learning", "unsupervised learning", "reinforcement learning", and "artificial intelligence". If any of the keywords are found, the package is identified as an ML package. The regular expressions we used to identify ML packages also search for keywords which contain the characters " $\frac{1}{2}$ ", "-", or "," between words such as "machine\_learning". We extracted 7,963 ML packages from the dataset.

## **4.2 Collecting Popular ML Libraries and Their Bindings**

First, we went through the collected 7,963 ML packages to filter out the packages that do not have a link to their source code repositories (e.g., GitHub and GitLab). After going through the non-forked repositories of these packages, we extracted 299 repositories that have more than 1,000 stars to select popular ones. Two authors manually inspected these 299 repositories to identify whether they are ML libraries or just applications in which ML is used, then merged the results and discussed the disagreements. In this identification process, we also excluded repositories that provide supplemental tools, perform visualization of data, collect datasets and models, give examples and tutorials, etc. Then, we filtered out duplicate repositories of the same ML library, such as the source code repository of bindings for Tensor-Flow in Cargo (TensorFlow Rust) and npm (TensorFlow.js). As suggested by Borges and Valente [\[9\]](#page-10-18), we excluded 24 libraries which received most of their stars during a viral growth. Finally, we collected 146 ML libraries. The list of studied libraries is available in our replication package [\[35\]](#page-11-2).

To collect bindings for these 146 ML libraries, we searched each name of the libraries in "Name", "Description", "Keywords", "Repository Name with Owner", "Repository Description", and "Repository Keywords" fields of the packages in the dataset. The matched packages were considered as the candidates of bindings for these libraries. Afterwards, we manually inspected these candidates and filtered out the ones which are not a binding to the 146 ML libraries. Here is an example of the false positive candidates: PySceneDetect [\[11\]](#page-10-19) is a library for detecting and analyzing video scenes based on the OpenCV [\[10\]](#page-10-20) library. Even though we found "OpenCV" in its "Description" field, it is not a binding for OpenCV. Finally, we selected 265 bindings for the studied 146 ML libraries.

<span id="page-4-1"></span>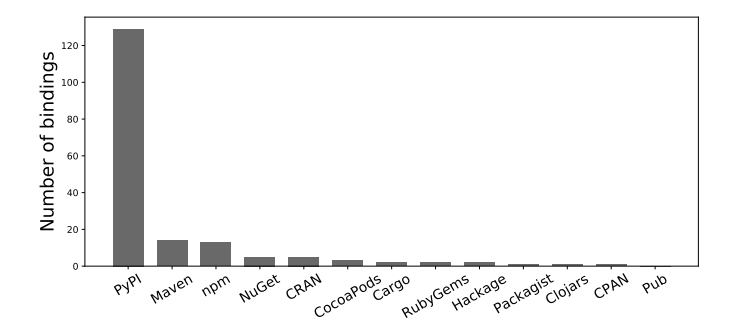

Fig. 2: Distribution of 178 officially-maintained bindings for the 146 studied popular ML source libraries in software package ecosystems.

# **4.3 Collecting Releases of Cross-Ecosystem ML Libraries**

We went through the 146 popular ML source libraries and their 265 bindings and selected libraries that have bindings in at least two ecosystems as cross-ecosystem ML libraries. For example, spaCy [\[28\]](#page-11-26) is an ML library with three crossecosystem bindings: spacy in PyPI, spacy-nlp in npm, and spacyr in CRAN. We found 36 out of 146 ML source libraries that have cross-ecosystem bindings and collected 155 bindings for them. Moreover, Libraries.io records the published versions of packages in ecosystems and tags of repositories. The information includes the name of the version/tag and the published timestamp. Eventually, we extracted 3,756 tags of the 36 cross-ecosystem ML libraries and 3,838 releases of their 155 cross-ecosystem bindings.

## <span id="page-4-0"></span>**5 RESULTS**

This section presents the results of our three RQs. For each RQ, we present the motivation, approach, and findings.

### <span id="page-4-3"></span>**5.1 RQ1: What are the most popular ML libraries and in which software package ecosystems are they available?**

**Motivation.** In this research question, we investigate how popular ML libraries are distributed across software package ecosystems. In particular, we investigate the bindings that are published by the official organization of the source library. The results of this research question can give us an overview of the popularity of software package ecosystems for ML libraries.

**Approach.** To understand the preferred software package ecosystems of these ML libraries, we selected 178 bindings that are maintained by the official organization of the libraries from the collected 146 popular ML libraries. Next, we analyzed the distribution of these officially-maintained bindings in ecosystems. Additionally, we extracted the creation date of the first tag of these popular ML source repositories and the date of the first published release of the officially-maintained bindings. After this, we calculated the delays between the first tag of these ML source repositories and the first published releases in the ecosystems. We excluded the libraries that do not have any tags in the source code repository and collected the creation dates for 134 of the 146 popular ML source libraries.

<span id="page-4-2"></span>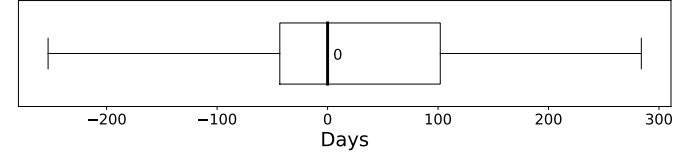

Fig. 3: Delays between the creation dates of the first tag of popular ML source repositories and their first published release in a software package ecosystem.

**Findings. The official organizations of popular ML source libraries prefer to focus on one software package ecosystem.** There are 145 out of 146 popular ML libraries that published 178 officially-maintained bindings to one or more software package ecosystems. In other words, 99% of the popular ML libraries are supported in at least one ecosystem by their official organization. In addition, we observed that 86% (125 out of 145) of these libraries only published 1 officially-maintained binding to an ecosystem. Particularly, Tesseract OCR [\[48\]](#page-11-27) is the only library that did not publish an officially-maintained binding, but we found communitymaintained bindings for it in 9 software package ecosystems.

**PyPI is the most popular software package ecosystem for ML libraries to publish the officially-maintained bindings.** Figure [2](#page-4-1) shows that 88% (129 out of 146) of the popular ML libraries support an officially-maintained binding in PyPI. Moreover, we noticed that 65% (95 out of 146) of the popular ML libraries use Python as their primary programming language. This observation is in line with Braiek et al. [\[4\]](#page-10-17), who also reported that Python is the most popular language for machine learning development. Since PyPI is the official software package ecosystem of Python, it could explain the reason why PyPI is the most popular ecosystem for ML libraries. In contrast, the Pub ecosystem does not have any officially-maintained binding for these popular ML libraries.

**43% of the popular ML libraries published releases to an ecosystem before the first release in their source repositories.** Figure [3](#page-4-2) shows that the median delays between the first tag of popular ML source repositories and their first release in an ecosystem is 0, and 58 out of 134 of the libraries have negative delays. We noticed that 76% (44 out of 58) of these libraries published pre-releases to an ecosystem before their first tag on GitHub. The reason could be that the owners of these libraries gained confidence after these pre-releases and started publishing tags for more stable versions. Besides, 10% (6 out of 58) of these libraries have a negative small delay (within one week) and each of them used the same version number for the first release and the first tag.

**RQ1 Summary:** PyPI dominates the availability of officially-maintained bindings for popular open source ML libraries. Most popular open source ML libraries are officially supported in one ecosystem only.

Ĭ.

✁

✄

 $\overline{a}$ 

<span id="page-5-0"></span>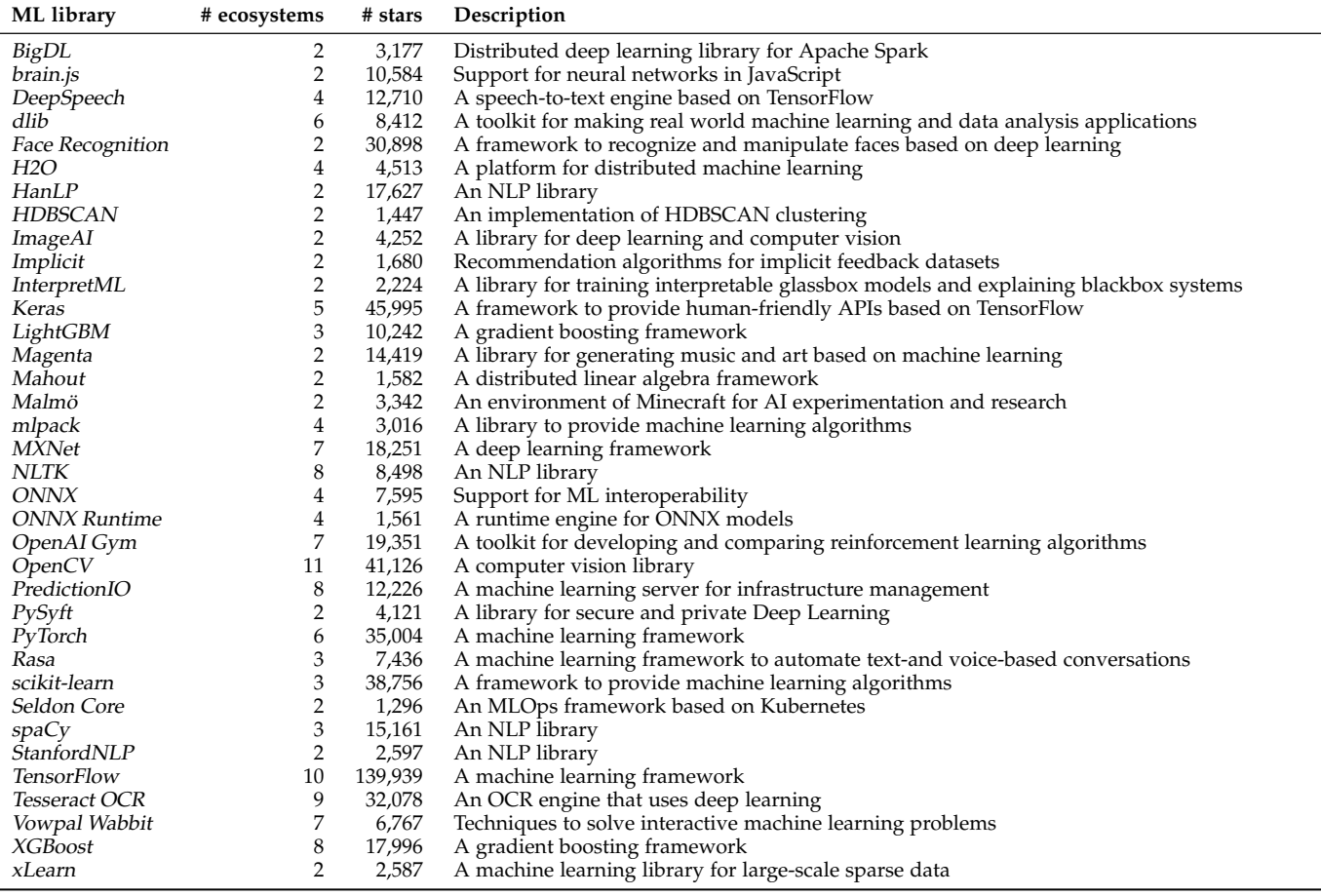

# <span id="page-5-2"></span>**5.2 RQ2: Which cross-ecosystem bindings exist for popular ML libraries?**

**Motivation.** Some ML libraries get extremely popular, which in turn attracts more community support for the source library. However, as shown in RQ1, the vast majority of popular ML libraries is only officially supported in one ecosystem. As these ML libraries become mature, developers in other ecosystems may wish to use them as well. In this research question, we investigate which popular ML libraries have such cross-ecosystem bindings. Also, we investigate whether certain (combinations of) ecosystems are favoured for cross-ecosystem bindings for popular ML libraries.

**Approach.** We collected the basic information (e.g., number of stars and creation date) of the 36 cross-ecosystem ML libraries (see our replication package [\[35\]](#page-11-2)) and analyzed the distribution of 155 bindings for these 36 libraries across ecosystems. To better understand in which combinations of software package ecosystems these libraries reside, we counted the *ecosystem-pairs* for each library. For example, if a library has bindings in PyPI, npm, and NuGet, we will count three ecosystem-pairs PyPI-npm, PyPI-NuGet, and npm-NuGet. If an ecosystem-pair appears more frequently than others, it implies that those two ecosystems are more likely to be supported together by a popular ML library.

**Findings. 25% of the popular ML libraries have cross-**

**ecosystem bindings.** There are 36 out of 146 popular machine learning libraries that are supported in multiple software ecosystems. Table [2](#page-5-0) presents the number of stars, the number of supported ecosystems, and a short description of these 36 ML libraries with cross-ecosystem bindings.

**Popular ML libraries with cross-ecosystem bindings are supported in a median of three software package ecosystems.** Figure [4](#page-5-1) shows the number of ecosystems that are supported by popular cross-ecosystem ML libraries. The most-supported ML library is OpenCV which is supported in 11 ecosystems, followed by TensorFlow and Tesseract OCR which are supported in 10 and 9 ecosystems respectively. In addition, we observed that 42% (15 out of 36 libraries) of these cross-ecosystem ML libraries resided in 2 different ecosystems. For example, cross-ecosystem bindings of the NLP library HanLP can be found in PyPI and Maven.

<span id="page-5-1"></span>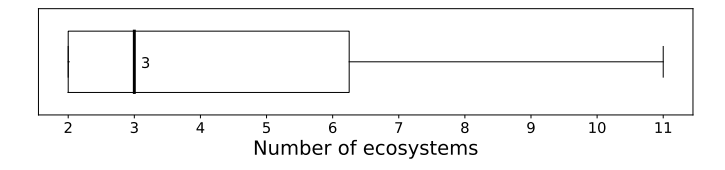

Fig. 4: The distribution of the number of software package ecosystems in which cross-ecosystem ML libraries reside.

<span id="page-6-0"></span>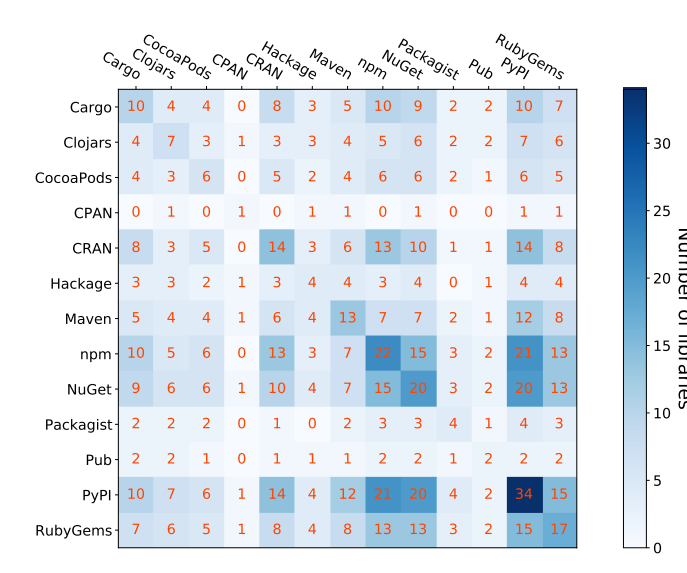

Fig. 5: Combinations of software package ecosystems in which cross-ecosystem ML libraries are available. The diagonal elements represent the number of cross-ecosystem bindings that can be found in that ecosystem. The other elements represent the number of bindings that can be found in both ecosystems (i.e., ecosystems in the row and column).

**58% of the popular ML libraries with cross-ecosystem bindings can be found in both PyPI and npm.** Figure [5](#page-6-0) presents the relations of each ecosystem-pair that crossecosystem ML libraries chose to support. We noticed that PyPI-npm is the most popular ecosystem-pair. While 97% of the cross-ecosystem bindings in PyPI are maintained by the official organization, 73% of the bindings in npm are maintained by the community. One reason could be that Python is the most popular language for ML development [\[4\]](#page-10-17) and JavaScript has been the most commonly used programming language for nine years [\[50\]](#page-11-28). Hence, there could be a need for ML in npm, resulting in more community support for such bindings. In addition, we observed other popular pairs like npm-NuGet, CRAN-npm, and RubyGems-NuGet.

**Maven is not a popular ecosystem for cross-ecosystem ML libraries.** Although Maven is a popular software ecosystem which has more officially-maintained bindings for the 146 studied ML libraries than RubyGems and CRAN (according to Figure [2\)](#page-4-1), both RubyGems and CRAN have more bindings for the 36 cross-ecosystem ML libraries. Especially, RubyGems has a relatively small number of officially-maintained bindings for ML libraries but has the fourth-highest number of bindings for cross-ecosystem ML libraries. The reason could be that creating bindings for ML libraries in R (CRAN) or Ruby (RubyGems) is easier than Java (Maven) or that Java has better native ML libraries.

**RQ2 Summary:** 25% of popular ML libraries have cross-ecosystem bindings and 58% of these crossecosystem bindings are distributed to at least 3 software package ecosystems. Moreover, the most popular combination for publishing these crossecosystem bindings is PyPI and npm.

Ĭ.

Į.

✄

 $\overline{a}$ 

<span id="page-6-1"></span>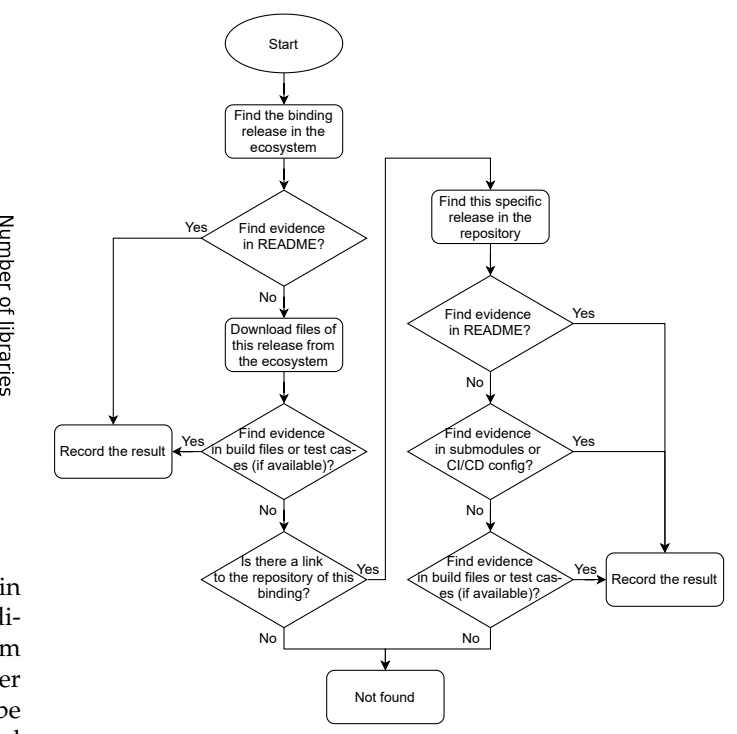

Fig. 6: The process of identifying which version of the source library is supported by a specific release from a binding.

## <span id="page-6-2"></span>**5.3 RQ3: How are cross-ecosystem bindings for popular ML libraries maintained?**

**Motivation.** Cross-ecosystem bindings for popular ML libraries can be developed and maintained differently than their source library. If a binding only supports a small proportion of the releases of its source library and has a high delay to get an update, developers who rely on this binding might have to stick with a version for a long time. This situation will be problematic when a bug was fixed in the source library but not updated in the binding. As RQ1 showed, the vast majority of ML libraries are only officially supported in one ecosystem. Hence, many crossecosystem bindings are dependent on community support. In this research question, we investigate the releases of popular ML source libraries and their cross-ecosystem bindings to understand the development and maintenance of these bindings. The results can be helpful for developers when they are choosing a binding.

**Approach.** We extracted the releases which have a valid version number (e.g., *v1.0.0*, *release-1.1.0*, and *1.0.0rc1*) from all releases from the 36 popular ML libraries and their 155 cross-ecosystem bindings by using the version handling library packaging [\[53\]](#page-11-29). Afterwards, we investigated for each release of the cross-ecosystem bindings which release of the source library it supports. We searched for evidence of this support in the following places of the binding releases:

- 1. **README:** When the supported version of the source library is mentioned explicitly.
- 2. **Git Submodules [\[12\]](#page-10-2):** When the source code of the supported version of the source library is included as a submodule.

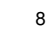

<span id="page-7-0"></span>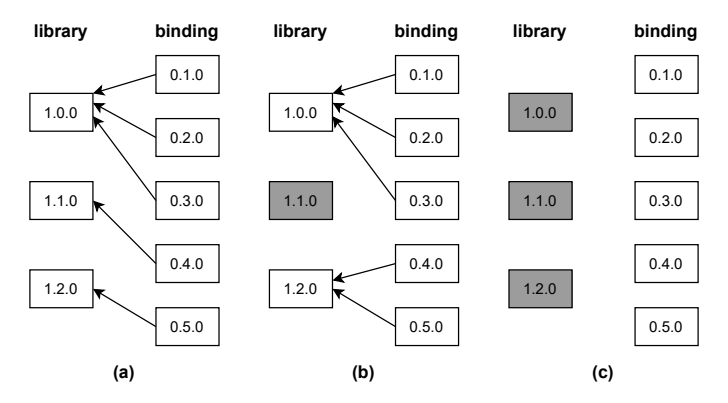

Fig. 7: Three examples of matching binding releases and source releases: (a) all source releases are supported by the binding; (b) 2 out of 3 source releases are supported; (c) no source releases are supported.

- 3. **Build Files:** When the supported version of the source library that is going to be built for developers is mentioned explicitly, e.g., a binding might indicate the supported version in *CMakeLists.txt* or *Rakefile*.
- 4. **Test Cases:** When the supported version of the source library is verified explicitly by the tests.
- 5. **Configurations of continuous integration or continuous delivery (CI/CD):** When the supported version of the source library is indicated explicitly in the configuration file, such as *.travis.yml*, to set up the CI/CD environment.

The identification process is shown in Figure [6.](#page-6-1) For each release of a cross-ecosystem binding, we inspected the README and downloaded the files of this release from the software package ecosystem. If no evidence could be found, we checked out the source code repository of this binding. To locate the corresponding check point (i.e., a git commit) of a specific release in the repository, we investigated all tags of the repository and extracted the one that had the same version as the release of the binding. However, some repositories do not have tags for published releases. In this case, we tracked the modification history of the meta-data file (which stores the version number) to locate the check point. Some examples of meta-data files are *package.json* in npm, *setup.py* in PyPI, and *pom.xml* in Maven. After locating the check point of the specific release, we inspected the files to find out which release of the source library is supported. We performed this process for all releases of cross-ecosystem bindings and matched them with the releases of the source library. The matching results can be found in our replication package [\[35\]](#page-11-2). <sup>1230</sup><br>
Fig. The examples of a based and<br>coverage of the summarization of the summarization of the summarization<br>
Summarization of source releases are supported by the bindings of<br>
Succer releases are supported. (a) the c

In addition, we extracted the delay (also known as *technical lag* [\[57\]](#page-11-30)) between the matched releases and the source releases in days and calculated the *coverage* for each binding  $b$  in software package ecosystem  $e$  as follows:

$$
coverage_{e,b} = \frac{\#matched\_source\_release_{e,b}}{\# release_{source,b}}
$$

where the numerator is the number of source releases that are supported by b and the denominator is the number of releases of the source library. We only consider the releases of the source library that were published since the binding

<span id="page-7-1"></span>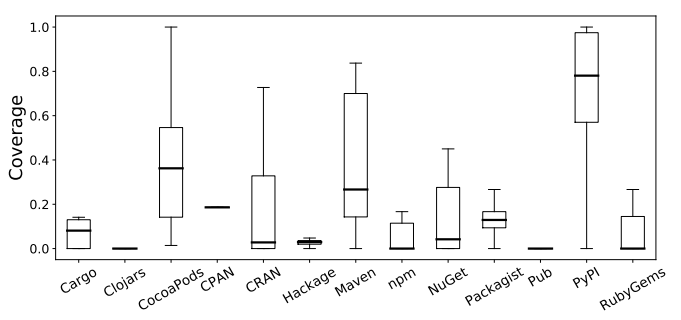

Fig. 8: The distributions of the coverage of cross-ecosystem bindings for popular ML source libraries across ecosystems.

be 100% if we can find a matched binding release for every source release. If we cannot find any matched release in  $b$ , the coverage will be  $0\%$ . The coverage metric captures the overall support that a binding offers for an ML library. Figure [7](#page-7-0) presents three matching results, the denominators are 3 for all three examples and the numerators are 3, 2, and 0 respectively. Hence, the coverage values for these examples are 100%, 67%, and 0%.

Next, we compared our findings between officiallymaintained bindings and community-maintained bindings by performing the Mann-Whitney U test [\[39\]](#page-11-31) at a significance level of  $\alpha = 0.05$  to determine whether the differences are significant. Also, we computed Cliff's delta  $d$  [\[37\]](#page-11-32) effect size to quantify the difference. To explain the value of  $d$ , we use the thresholds which are provided by Romano et al. [\[46\]](#page-11-33):

$$
\text{Effect size} = \left\{ \begin{array}{ll} \text{negligible}, & \text{if } |d| \leq 0.147\\ \text{small}, & \text{if } 0.147 < |d| \leq 0.33\\ \text{medium}, & \text{if } 0.33 < |d| \leq 0.474\\ \text{large}, & \text{if } 0.474 < |d| \leq 1 \end{array} \right.
$$

**Findings. Developers in PyPI are more likely to find a matched release of a cross-ecosystem binding for popular ML source libraries than developers in other software package ecosystems.** Figure [8](#page-7-1) shows that PyPI has the highest coverage among the 13 studied ecosystems and the median value is 78%. In contrast, other ecosystems have relatively small coverage values. We observed that the main reason for the low coverage of these bindings is that they only support some of the releases from their source libraries. For example, a binding of dlib in RubyGems has 13 releases but only supports 2 out of 50 versions of the source library. Specifically, releases *1.0.0* to *1.0.3* of this binding support version *v18.13* of the source library, then it skipped nine versions (i.e., *v18.14* to *v19.3*) of the source library and published 9 releases to support *v19.4*. This phenomenon can also be found in other bindings with low coverage. In addition, we noticed that software package ecosystems like Clojars, npm, Pub, and RubyGems have a median of 0 coverage since we cannot find any matched release for most bindings in these ecosystems.

**After a release of the ML library was published, their bindings in PyPI, npm, and Maven received a corresponding update more quickly than the ones in other software ecosystems.** Figure [9](#page-8-1) shows that the median numbers of days between matched releases and source releases in PyPI, npm, and Maven are less than one day and most of the

<span id="page-8-1"></span>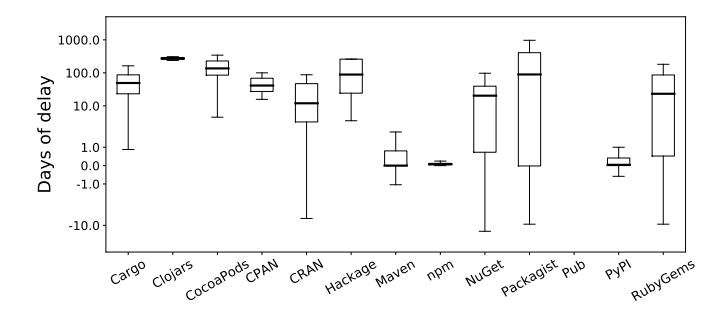

Fig. 9: The distributions of the technical lag between releases of popular ML source libraries and their cross-ecosystem bindings.

technical lag was within one week. Besides, we noticed that 11% of the technical lag was negative and 3% of the matched releases in bindings were published more than one day before the source releases. For example, release *0.11.0* of MXNet in PyPI was published on August 20, 2017 and the corresponding release of the source library was published on September 5, 2017. This phenomenon implies that sometimes the owners of ML source libraries publish a binding release before they create a tag in the source code repository.

**Compared to community-maintained bindings for popular ML libraries, the officially-maintained bindings have a higher coverage and less technical lag.** There are 68 officially-maintained bindings and 87 communitymaintained bindings (44% versus 56%) for the 36 crossecosystem ML libraries. Figure [10](#page-8-2) shows that the coverage of community-maintained bindings are mostly below 0.2 and the technical lag of the source library are mostly between 22 and 163 days. In contrast, the officially-maintained bindings have a relatively large coverage and less technical lag. The Mann-Whitney U test shows that the distributions of the coverage and the distributions of the technical lag are both significantly different in officially-maintained bindings and community-maintained bindings. In addition, the values of Cliff's Delta d are  $0.670$  and  $-0.882$  respectfully, which indicate that the effect sizes are both large.

**51% of the cross-ecosystem bindings do not follow the version numbers of their source library.** During the process of matching binding releases with their source releases, we noticed that 79 out of 155 bindings did not reuse any version number from their source library. Hence, the version numbers of these bindings are not aligned with the source libraries and developers could be confused by the different version numbers in bindings. In contrast, 19% (30 out of 155) of these bindings follow the version numbers of their source library for more than 75% of the releases, and 8% (13 out of 155) bindings follow the version numbers in all releases.

**RQ3 Summary:** Generally, the coverage of releases of cross-ecosystem bindings for their source library is low and the technical lag is large. Officially-maintained bindings support more releases than community-maintained bindings and have a shorter technical lag.

✄

 $\overline{a}$ 

<span id="page-8-2"></span>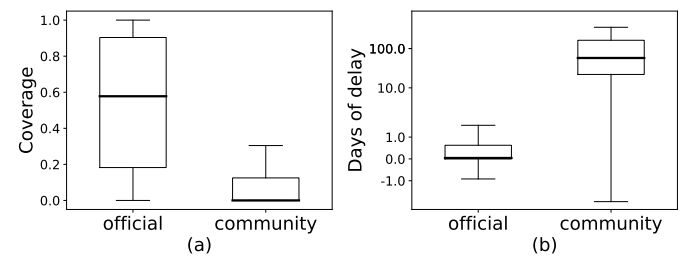

Fig. 10: Comparisons of the cross-ecosystem bindings for ML libraries which are maintained by the official organization and the community: (a) the distributions of the coverage; (b) the distributions of the technical lag between a release of the source library and the corresponding release of the binding.

# <span id="page-8-0"></span>**6 IMPLICATIONS**

In this section, we discuss the implications of our findings for developers, owners of ML source libraries and their cross-ecosystem bindings, and researchers.

#### **6.1 Implications for Developers**

**Developers are not always limited to using the same source programming language as a popular ML library when they wish to use this library.** PyPI has 88% of the popular ML libraries (Section [5.1\)](#page-4-3) and developers in PyPI are more likely to find an ML library for their own projects. However, developers might prefer to start a project in their most familiar ecosystem. Since 25% of the popular ML libraries can be found in multiple ecosystems (Secion [5.2\)](#page-5-2), developers may find a binding of their desired ML library in the chosen software package ecosystem. We suggest that developers should put the choice of ecosystems into consideration before starting a project.

**Developers should consider the number of supported releases and the delay of getting a corresponding update when choosing the binding for an ML library.** Usually, cross-ecosystem bindings for popular ML libraries do not support all releases of their source library (Section [5.3\)](#page-6-2). Our findings show that it is not sufficient to look at the number of binding releases only. Bindings with low coverage could publish many releases but only support one or two versions of their source library. If developers are going to adapt such a binding, they should consider that it might not support a needed version in the future. For a binding with high coverage, developers should also consider how long it takes to update for a version of their source library and whether such delays are acceptable to them. By checking the maintenance history of the chosen binding, developers can have an expectation about the binding and consider whether they wish to adapt it or not.

#### **6.2 Implications for ML Package Owners**

Ĭ.

✁

**Owners of cross-ecosystem bindings for popular ML libraries should explicitly indicate the matching between releases of the binding and releases of the source library.** In Section [5.3,](#page-6-2) we found that some software package ecosystems have a median of 0 coverage for bindings of

popular ML source libraries. Such a low coverage indicates that either no source releases are supported at all, or it is not possible to find out which versions are supported (even after our thorough investigation). In addition, we noticed that only 8% of all cross-ecosystem bindings completely follow the version numbers of their source library. We recommend that owners of cross-ecosystem bindings use the same version number as their source libraries and indicate that in their README. For example, the binding of mlpack in CRAN mentions that "the version number of MLPACK is used as the version number of this package" [\[21\]](#page-10-21). Also, we recommend adding an extra number after the original version number, for example, changing the version number from "1.2.3" to "1.2.3.0". This way, the owner can increase the extra number for fixing bugs in the binding without causing confusion for developers.

**Owners of popular ML source libraries should take notice of the community-maintained bindings for their libraries.** 56% of the cross-ecosystem bindings for popular ML libraries are maintained by the community (Section [5.3\)](#page-6-2). These community-maintained bindings help developers to use the functionalities from their source library in an ecosystem which the official organization does not support. We recommend that official organizations keep an eye on the community-maintained bindings. For example, the official organization could inform popular communitymaintained bindings about important updates, e.g., those that fix security vulnerabilities. We noticed that some libraries list the community-maintained bindings in their README or the official website. Furthermore, we observed that OpenCV even adopted a popular communitymaintained binding [\[49\]](#page-11-34).

#### **6.3 Implications for Researchers**

**Researchers should further investigate the differences between officially and community-maintained bindings.** Our results show that community-maintained bindings and officially-maintained bindings have a different coverage and technical lag (Section [5.3\)](#page-6-2). Future studies should investigate what causes these differences. One factor could be simply financial incentives (e.g., because contributors to officially maintained bindings work for the company driving the binding), but there could also be socio-technical factors. For example, developers may be more motivated to contribute to officially-maintained bindings as such contributions are considered more valuable or prestigious. In addition, future studies should investigate how the communication between community-maintained bindings and the source library can be improved.

**Researchers should not simply use keyword searching approaches to select ML libraries.** During the identification process of ML libraries from the selected repositories, we noticed that 118 out of 299 (39%) repositories that contained ML keywords were not from ML libraries. These non-ML libraries provide supplemental tools, datasets, tutorials, etc. Notably, there are 10 out of 299 (3%) repositories that provide datasets or pre-trained models like TensorFlow Datasets [\[54\]](#page-11-35), and 12 out of 299 (4%) repositories provide visualization tools like TensorWatch [\[47\]](#page-11-36).

**Researchers should study automatic matching tools for releases of ecosystem bindings to match with releases of their source library.** It is a complex task to identify which releases of the source library are supported by an ecosystem binding. Automatic version matching tools for ecosystem bindings can help developers to find a suitable release without going through all the related files of a binding (like we did in Section [5.3\)](#page-6-2) or trying the releases one by one in their project.

# <span id="page-9-0"></span>**7 THREATS TO VALIDITY**

In this section, we discuss the threats to validity of our study about popular ML libraries and their cross-ecosystem bindings.

#### **7.1 Internal Validity**

We selected popular ML libraries from packages in software ecosystems based on the number of stars of their source code repository. However, 19% (1,479 out of 7,963) of the selected ML packages do not provide a link to their repository. In this paper, we might have excluded some popular ML libraries due to the exclusion of packages that do not have a link to their repository.

We used the tags on GitHub as the source releases for matching releases in the cross-ecosystem bindings. Section [5.1](#page-4-3) shows that bindings can have pre-releases that were published before the first release of the source library. We cannot match these pre-releases in bindings if there was no corresponding source release. In addition, we might miss some source release if an ML source library was migrated to GitHub from another source code repository.

A low coverage value does not always mean that a binding has a bad support. For example, a library can be backward compatible, thereby making it easier to support newer versions without changing the binding. However, developers have to manually verify whether this binding will work for a specific version of the ML library that they are going to use, as it is not indicated anywhere.

We classified cross-ecosystem bindings of popular ML libraries into officially-maintained bindings and community-maintained bindings. However, some community-maintained bindings could be adopted by the official organization and become an officially-maintained binding. In our study, we only consider the latest information and do not take into account the history of ownership. In addition, the owner of a community-maintained binding could be a member of the official organization of the source library. If the binding is not owned by the official organization and there is no evidence in its README, we consider such bindings as community-maintained bindings.

Some software package ecosystems like PyPI allow the owner of a package to delete a published release. Libraries.io does not record the history of releases of a package, hence, we only consider the information of releases when the dataset was collected. In addition, some ecosystems also support the owner of a package to deprecate a release instead of deleting a release, e.g., npm and Cargo. In our study, we consider all releases which also include the deprecated ones.

#### **7.2 External Validity**

In our empirical study, we studied cross-ecosystem bindings for popular ML libraries. The results of our study might not apply directly to all cross-ecosystem bindings. Still, our methodology can be applied to analyze other crossecosystem bindings for libraries in other domains. In addition, we focused on open source ML libraries as many popular ML libraries are open source. Future studies should investigate if our findings hold for proprietary ML libraries.

### <span id="page-10-1"></span>**8 CONCLUSION**

In this paper, we extracted 7,963 machine learning packages from 13 software package ecosystems in the Libraries.io dataset and selected 146 popular ML libraries from these packages. Then, we identified 36 popular ML libraries which have cross-ecosystem bindings, and we collected their releases. We studied the distribution of popular ML libraries across software package ecosystems, the population of cross-ecosystem bindings for popular ML libraries, and the development and maintenance of these cross-ecosystem bindings. We shared the collected data in our replication package [\[35\]](#page-11-2). The most important findings of our study are:

- 1. Popular ML libraries and their cross-ecosystem bindings are most commonly published in the PyPI ecosystem.
- 2. Most of the cross-ecosystem bindings for popular ML libraries have a low coverage of the releases of their source libraries, and 51% of these bindings did not reuse any version number from their source library, making it hard to identify which source versions are supported.
- 3. Officially-maintained bindings support more releases than community-maintained bindings and have less technical lag.

Our findings show that developers who wish to use a popular ML library are not limited to using the programming language the library was written in, as there exist many cross-ecosystem bindings. However, they should carefully check the coverage and technical lag of these bindings before they commit to using one. In addition, we suggest that maintainers of cross-ecosystem bindings should follow the version number of their source library and add an extra number after it, to account for bug fixes, and make it easier for developers to identify which version of the source library is supported by the binding.

## **ACKNOWLEDGMENTS**

The work described in this paper has been supported by the ECE-Huawei Research Initiative (HERI) at the University of Alberta.

#### **REFERENCES**

- <span id="page-10-0"></span>[1] M. Abadi, P. Barham, J. Chen, Z. Chen, A. Davis, J. Dean, M. Devin, S. Ghemawat, G. Irving, M. Isard, M. Kudlur, J. Levenberg, R. Monga, S. Moore, D. G. Murray, B. Steiner, P. Tucker, V. Vasudevan, P. Warden, M. Wicke, Y. Yu, and X. Zheng, "TensorFlow: A system for large-scale machine learning," in *Proceedings of the 12th USENIX Conference on Operating Systems Design and Implementation*, ser. OSDI'16. USA: USENIX Association, 2016, pp. 265–283.
- <span id="page-10-3"></span>[2] S. Bahrampour, N. Ramakrishnan, L. Schott, and M. Shah, "Comparative Study of Deep Learning Software Frameworks," 2016.
- <span id="page-10-14"></span>[3] G. Bavota, G. Canfora, M. D. Penta, R. Oliveto, and S. Panichella, "The evolution of project inter-dependencies in a software ecosystem: The case of Apache," in *2013 IEEE International Conference on Software Maintenance*, ser. ICSM '13. USA: IEEE Computer Society, 2013, pp. 280–289.
- <span id="page-10-17"></span>[4] H. Ben Braiek, F. Khomh, and B. Adams, "The Open-Closed Principle of Modern Machine Learning Frameworks," in *Proceedings of the 15th International Conference on Mining Software Repositories*, ser. MSR '18. New York, NY, USA: Association for Computing Machinery, 2018, pp. 353–363.
- <span id="page-10-11"></span>[5] K. Blincoe, F. Harrison, and D. Damian, "Ecosystems in GitHub and a method for ecosystem identification using reference coupling," in *Proceedings of the 12th Working Conference on Mining Software Repositories*, ser. MSR '15. IEEE Press, 2015, pp. 202–207.
- <span id="page-10-12"></span>[6] K. Blincoe, F. Harrison, N. Kaur, and D. Damian, "Reference coupling: An exploration of inter-project technical dependencies and their characteristics within large software ecosystems," *Information and Software Technology*, vol. 110, pp. 174–189, 2019.
- <span id="page-10-9"></span>[7] C. Bogart, C. Kästner, J. Herbsleb, and F. Thung, "How to Break an API: Cost Negotiation and Community Values in Three Software Ecosystems," in *Proceedings of the 2016 24th ACM SIGSOFT International Symposium on Foundations of Software Engineering*, ser. FSE 2016. New York, NY, USA: Association for Computing Machinery, 2016, pp. 109–120.
- <span id="page-10-10"></span>[8] ——, "When and how to make breaking changes: Policies and practices in 18 open source software ecosystems," *ACM Transactions on Software Engineering and Methodology (TOSEM)*, vol. 30, no. 4, 2021.
- <span id="page-10-18"></span>[9] H. Borges and M. Tulio Valente, "What's in a GitHub star? understanding repository starring practices in a social coding platform," *Journal of Systems and Software*, vol. 146, pp. 112–129, 2018.
- <span id="page-10-20"></span>[10] G. Bradski, "The OpenCV Library," *Dr. Dobb's Journal of Software Tools*, vol. 25, pp. 120–125, 2000.
- <span id="page-10-19"></span>[11] B. Castellano. (2021) PySceneDetect: Intelligent scene cut detection and video splitting tool. [Online]. Available: [https:](https://pyscenedetect.readthedocs.io/en/latest/) [//pyscenedetect.readthedocs.io/en/latest/](https://pyscenedetect.readthedocs.io/en/latest/)
- <span id="page-10-2"></span>[12] S. Chacon and B. Straub, *Pro Git*, 2nd ed. USA: Apress, 2014.
- <span id="page-10-16"></span>[13] S. Chiba, "Foreign language interfaces by code migration," in *Proceedings of the 18th ACM SIGPLAN International Conference on Generative Programming: Concepts and Experiences*, ser. GPCE 2019. New York, NY, USA: Association for Computing Machinery, Oct. 2019, pp. 1–13.
- <span id="page-10-5"></span>[14] F. R. Cogo, G. A. Oliva, and A. E. Hassan, "An Empirical Study of Dependency Downgrades in the npm Ecosystem," *IEEE Transactions on Software Engineering*, pp. 1–1, 2019.
- <span id="page-10-4"></span>[15] E. Constantinou, A. Decan, and T. Mens, "Breaking the borders: An investigation of cross-ecosystem software packages," in *Proceedings of the 17th Belgium-Netherlands Software Evolution Workshop, Delft, the Netherlands, December 10th - to - 11th, 2018*, ser. CEUR Workshop Proceedings, G. Gousios and J. Hejderup, Eds., vol. 2361. CEUR-WS.org, 2018, pp. 1–5.
- <span id="page-10-6"></span>[16] E. Constantinou and T. Mens, "An empirical comparison of developer retention in the RubyGems and npm software ecosystems," *Innovations in Systems and Software Engineering*, vol. 13, no. 2, pp. 101–115, 2017.
- <span id="page-10-7"></span>[17] ——, "Socio-technical evolution of the Ruby ecosystem in GitHub," in *2017 IEEE 24th International Conference on Software Analysis, Evolution and Reengineering (SANER)*, 2017, pp. 34–44.
- <span id="page-10-13"></span>[18] S. da Silva Amorim, J. D. McGregor, E. S. de Almeida, and C. von Flach G. Chavez, "Software ecosystems architectural health: Challenges x practices," in *Proccedings of the 10th European Conference on Software Architecture Workshops*, ser. ECSAW '16. New York, NY, USA: Association for Computing Machinery, 2016.
- <span id="page-10-15"></span>[19] C. R. de Souza, F. Figueira Filho, M. Miranda, R. P. Ferreira, C. Treude, and L. Singer, "The social side of software platform ecosystems," in *Proceedings of the 2016 CHI Conference on Human Factors in Computing Systems*. New York, NY, USA: Association for Computing Machinery, 2016, pp. 3204–3214.
- <span id="page-10-8"></span>[20] A. Decan and T. Mens, "How Magic Is Zero? An Empirical Analysis of Initial Development Releases in Three Software Package Distributions," in *Proceedings of the IEEE/ACM 42nd International Conference on Software Engineering Workshops*, ser. ICSEW'20. New York, NY, USA: Association for Computing Machinery, Jun. 2020, pp. 695–702.
- <span id="page-10-21"></span>[21] D. Eddelbuettel and J. J. Balamuta. (2020) Rcppmlpack. [Online]. Available:<https://github.com/rcppmlpack/RcppMLPACK1>
- <span id="page-11-23"></span>[22] S. Finne, D. Leijen, E. Meijer, and S. Peyton Jones, "H/Direct: A binary foreign language interface for Haskell," in *Proceedings of the Third ACM SIGPLAN International Conference on Functional Programming*, ser. ICFP '98. New York, NY, USA: Association for Computing Machinery, 1998, p. 153–162.
- <span id="page-11-8"></span>[23] O. Franco-Bedoya, D. Ameller, D. Costal, and X. Franch, "Open source software ecosystems: A systematic mapping," *Information and Software Technology*, vol. 91, pp. 160–185, 2017.
- <span id="page-11-20"></span>[24] M. Furr and J. S. Foster, "Checking type safety of foreign function calls," *ACM Trans. Program. Lang. Syst.*, vol. 30, no. 4, pp. 18:1– 18:63, Aug. 2008.
- <span id="page-11-12"></span>[25] D. M. German, B. Adams, and A. E. Hassan, "The Evolution of the R Software Ecosystem," in *17th European Conference on Software Maintenance and Reengineering*, ser. CSMR. IEEE Press, Mar. 2013, pp. 243–252.
- <span id="page-11-3"></span>[26] Q. Guo, S. Chen, X. Xie, L. Ma, Q. Hu, H. Liu, Y. Liu, J. Zhao, and X. Li, "An Empirical Study Towards Characterizing Deep Learning Development and Deployment Across Different Frameworks and Platforms," in *2019 34th IEEE/ACM International Conference on Automated Software Engineering (ASE)*, Nov. 2019, pp. 810–822.
- <span id="page-11-4"></span>[27] J. Han, S. Deng, D. Lo, C. Zhi, J. Yin, and X. Xia, "An Empirical Study of the Dependency Networks of Deep Learning Libraries," in *2020 IEEE International Conference on Software Maintenance and Evolution (ICSME)*. IEEE Press, Sep. 2020, pp. 868–878, iSSN: 2576-3148.
- <span id="page-11-26"></span>[28] M. Honnibal and I. Montani, "spaCy 2: Natural language understanding with Bloom embeddings, convolutional neural networks and incremental parsing," *To appear*, vol. 7, no. 1, pp. 411–420, 2017.
- <span id="page-11-5"></span>[29] M. J. Islam, H. A. Nguyen, R. Pan, and H. Rajan, "What Do Developers Ask About ML Libraries? A Large-scale Study Using Stack Overflow," 2019.
- <span id="page-11-16"></span>[30] S. Jansen, "Measuring the health of open source software ecosystems: Beyond the scope of project health," *Information and Software Technology*, vol. 56, no. 11, pp. 1508–1519, 2014, special issue on Software Ecosystems.
- <span id="page-11-25"></span>[31] J. Katz, "Libraries.io Open Source Repository and Dependency Metadata," Jan. 2020. [Online]. Available: [https://doi.org/10.](https://doi.org/10.5281/zenodo.3626071) [5281/zenodo.3626071](https://doi.org/10.5281/zenodo.3626071)
- <span id="page-11-17"></span>[32] R. G. Kula and G. Robles, *The Life and Death of Software Ecosystems*. Singapore: Springer Singapore, 2019, pp. 97–105.
- <span id="page-11-14"></span>[33] R. G. Kula, C. D. Roover, D. M. Germán, T. Ishio, and K. Inoue, "A generalized model for visualizing library popularity, adoption, and diffusion within a software ecosystem," in *25th International Conference on Software Analysis, Evolution and Reengineering*, ser. SANER 2018. IEEE Computer Society, 2018, pp. 288–299.
- <span id="page-11-21"></span>[34] B. Lee, B. Wiedermann, M. Hirzel, R. Grimm, and K. S. McKinley, "Jinn: synthesizing dynamic bug detectors for foreign language interfaces," *SIGPLAN Not.*, vol. 45, no. 6, pp. 36–49, Jun. 2010.
- <span id="page-11-2"></span>[35] H. Li and C.-P. Bezemer. (2022, January) The replication package of our study on popular open source machine learning libraries and their cross-ecosystem bindings. [Online]. Available: [https://github.com/asgaardlab/lihao-compare](https://github.com/asgaardlab/lihao-compare_ml_bindings-reproduce_code)\_ml\_ [bindings-reproduce](https://github.com/asgaardlab/lihao-compare_ml_bindings-reproduce_code)\_code
- <span id="page-11-11"></span>[36] H. Li, F. R. Cogo, and C.-P. Bezemer, "[under review] An empirical study of yanked releases in the Rust package registry," *IEEE Transactions on Software Engineering*, 2021.
- <span id="page-11-32"></span>[37] J. D. Long, D. Feng, and N. Cliff, *Ordinal Analysis of Behavioral Data*. American Cancer Society, 2003, ch. 25, pp. 635–661.
- <span id="page-11-9"></span>[38] K. Manikas, "Revisiting software ecosystems research: A longitudinal literature study," *Journal of Systems and Software*, vol. 117, pp. 84–103, 2016.
- <span id="page-11-31"></span>[39] H. B. Mann and D. R. Whitney, "On a Test of Whether one of Two Random Variables is Stochastically Larger than the Other," *The Annals of Mathematical Statistics*, vol. 18, no. 1, pp. 50 – 60, 1947.
- <span id="page-11-10"></span>[40] T. Mens, M. Claes, P. Grosjean, and A. Serebrenik, *Studying* Evolving Software Ecosystems based on Ecological Models. Heidelberg: Springer Berlin Heidelberg, 2014, pp. 297–326.
- <span id="page-11-22"></span>[41] S. Nakata, M. Sugaya, and K. Kuramitsu, "Fault model of foreign function interface across different domains," in *2011 IEEE/IFIP 41st International Conference on Dependable Systems and Networks Workshops (DSN-W)*, Jun. 2011, pp. 248–253, iSSN: 2325-6664.
- <span id="page-11-15"></span>[42] K. Osman and O. Baysal, "Health is wealth: Evaluating the health of the bitcoin ecosystem in GitHub," in *2021 IEEE/ACM 4th International Workshop on Software Health in Projects, Ecosystems and Communities (SoHeal)*, 2021, pp. 1–8.
- <span id="page-11-0"></span>[43] A. Paszke, S. Gross, F. Massa, A. Lerer, J. Bradbury, G. Chanan, T. Killeen, Z. Lin, N. Gimelshein, L. Antiga, A. Desmaison,

A. Kopf, E. Yang, Z. DeVito, M. Raison, A. Tejani, S. Chilamkurthy, B. Steiner, L. Fang, J. Bai, and S. Chintala, "PyTorch: An imperative style, high-performance deep learning library," in *Advances in Neural Information Processing Systems 32*, ser. NeurIPS. Curran Associates, Inc., 2019, pp. 8024–8035.

- <span id="page-11-1"></span>[44] F. Pedregosa, G. Varoquaux, A. Gramfort, V. Michel, B. Thirion, O. Grisel, M. Blondel, P. Prettenhofer, R. Weiss, V. Dubourg, J. Vanderplas, A. Passos, D. Cournapeau, M. Brucher, M. Perrot, and E. Duchesnay, "Scikit-Learn: Machine learning in Python," *the Journal of machine Learning research*, vol. 12, pp. 2825–2830, Nov. 2011.
- <span id="page-11-24"></span>[45] J. Reppy and C. Song, "Application-specific foreign-interface generation," in *Proceedings of the 5th international conference on Generative programming and component engineering*, ser. GPCE '06. New York, NY, USA: Association for Computing Machinery, Oct. 2006, pp. 49–58.
- <span id="page-11-33"></span>[46] J. Romano, J. D. Kromrey, J. Coraggio, J. Skowronek, and L. Devine, "Exploring methods for evaluating group differences on the NSSE and other surveys: Are the t-test and Cohen's d indices the most appropriate choices," in *annual meeting of the Southern Association for Institutional Research*. Citeseer, 2006, pp. 1–51.
- <span id="page-11-36"></span>[47] S. Shah, R. Fernandez, and S. Drucker, "A system for real-time interactive analysis of deep learning training," in *Proceedings of the ACM SIGCHI Symposium on Engineering Interactive Computing New York, NY, USA: Association for* Computing Machinery, 2019.
- <span id="page-11-27"></span>[48] R. Smith, "An overview of the Tesseract OCR engine," in *Proceedings of the Ninth International Conference on Document Analysis and Recognition*, ser. ICDAR '07, vol. 02. USA: IEEE Computer Society, 2007, pp. 629–633.
- <span id="page-11-34"></span>[49] A. Smorkalov. (2021) Documentation update after migration to OpenCV organization on Github. [Online]. Available: <https://github.com/opencv/opencv-python/pull/479>
- <span id="page-11-28"></span>[50] StackOverflow. (2021) Stack Overflow Annual Developer Survey 2021. [Online]. Available: [https://insights.stackoverflow.com/](https://insights.stackoverflow.com/survey/2021) [survey/2021](https://insights.stackoverflow.com/survey/2021)
- <span id="page-11-18"></span>[51] C. Steglich, A. Majdenbaum, S. Marczak, and R. Santos, "A study on organizational it security in mobile software ecosystems literature," in *2020 IEEE International Conference on Software Architecture Companion (ICSA-C)*, 2020, pp. 234–241.
- <span id="page-11-19"></span>[52] C. Steglich, S. Marczak, R. Santos, L. H. Mosmann, L. P. Guerra, C. de Souza, F. F. Filho, and M. Perin, "How do business factors affect developers in mobile software ecosystems?" in *XVI Brazilian Symposium on Information Systems, ser. SBSI'20.* USA: Association for Computing Machinery, 2020.
- <span id="page-11-29"></span>[53] D. Stufft and individual contributors. (2021) packaging: Version Handling. [Online]. Available: [https://packaging.pypa.io/en/](https://packaging.pypa.io/en/latest/version.html) [latest/version.html](https://packaging.pypa.io/en/latest/version.html)
- <span id="page-11-35"></span>[54] TensorFlow. (2021) TensorFlow Datasets, a collection of ready-touse datasets. [Online]. Available: [https://www.tensorflow.org/](https://www.tensorflow.org/datasets) [datasets](https://www.tensorflow.org/datasets)
- <span id="page-11-6"></span>[55] F. Thung, S. Wang, D. Lo, and L. Jiang, "An Empirical Study of Bugs in Machine Learning Systems," in *IEEE 23rd International Symposium on Software Reliability Engineering*, ser. ISSRE 2012, Nov. 2012, pp. 271–280.
- <span id="page-11-13"></span>[56] E. Wittern, P. Suter, and S. Rajagopalan, "A look at the dynamics of the JavaScript package ecosystem," in *Proceedings of the 13th International Conference on Mining Software Repositories*, ser. MSR '16. New York, NY, USA: Association for Computing Machinery, 2016, pp. 351–361.
- <span id="page-11-30"></span>[57] A. Zerouali, T. Mens, J. Gonzalez-Barahona, A. Decan, E. Constantinou, and G. Robles, "A formal framework for measuring technical lag in component repositories — and its application to npm," *Journal of Software: Evolution and Process*, vol. 31, no. 8, p. e2157, 2019, e2157 smr.2157.
- <span id="page-11-7"></span>[58] Y. Zhang, Y. Chen, S.-C. Cheung, Y. Xiong, and L. Zhang, "An Empirical Study on TensorFlow Program Bugs," in *Proceedings of the 27th ACM SIGSOFT International Symposium on Software Testing and Analysis*, ser. ISSTA 2018. New York, NY, USA: Association for Computing Machinery, Jul. 2018, pp. 129–140.